# **The New zEnterprise – A Smarter System For A Smart Planet**

Unify Mainframe And Distributed Development

### **Fit For Purpose Strategy For zEnterprise Requires Common Development Tools**

**zEnterprise is a great platform but … my distributed developers don't talk to my mainframe developers and they use different tools**

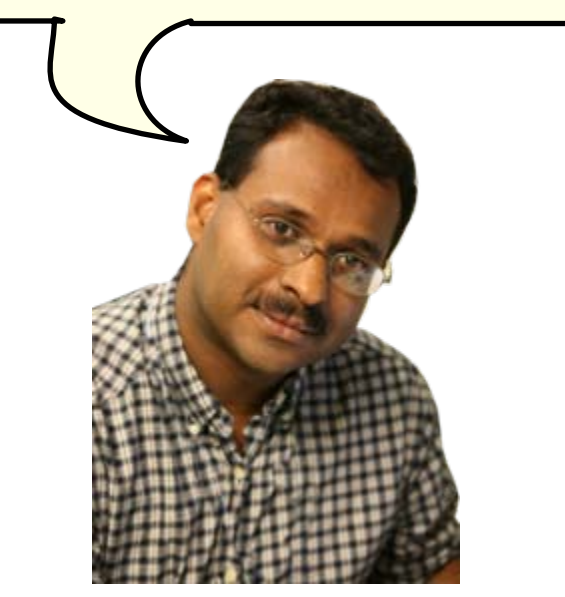

**Development Manager**

**A unified development environment will get everyone on the same page. . .** 

**And improve collaboration and skills transfer** 

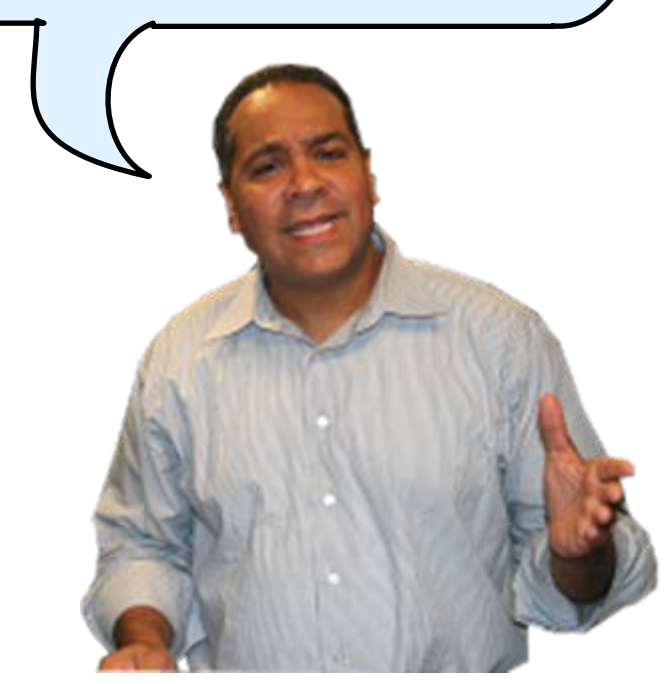

### **zEnterprise Combines Mainframe And Distributed Environments In One Platform**

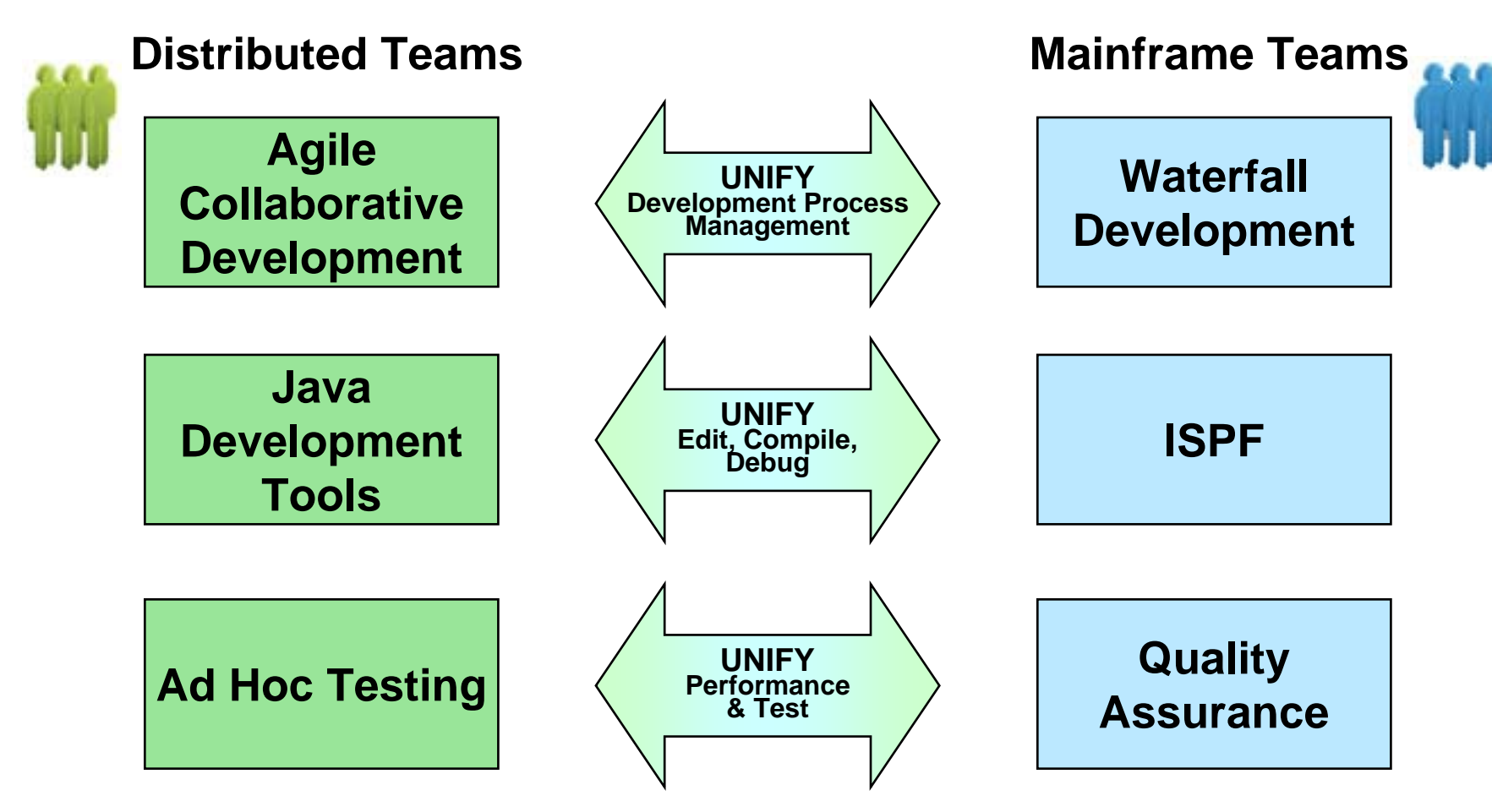

Common processes and shared tools that look and behave the same way for all platforms

### **Rational Delivers A Unified Development Tool Set For All These Environments**

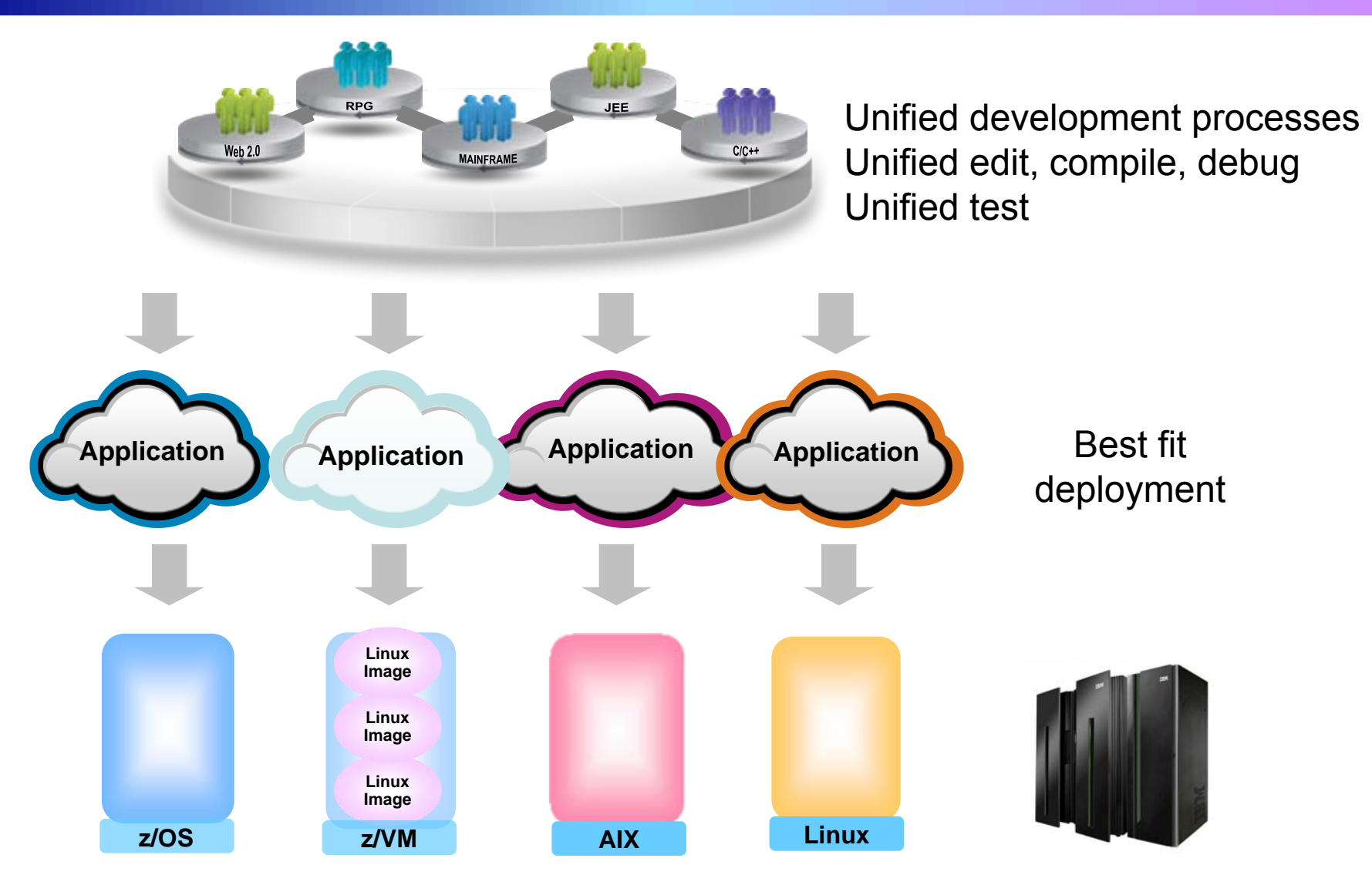

#### **Rational Unified Development Tools For zEnterprise**

#### Π **Consistent processes for change and release management**

- ▶ Rational Team Concert For System z
- $\blacktriangleright$ Same process for each component in a hybrid application

#### **Consistent edit/compile/debug tools**

- $\blacktriangleright$ Rational Eclipse plug-ins for all environments
- $\blacktriangleright$ IBM compilers optimized for System z and Power environments
- $\blacktriangleright$ Reduce cost, enhance productivity, and encourage skills transfer

#### F. **Common test tools**

- ▶ Rational Functional Tester and Performance Tester
- $\blacktriangleright$ Rational Quality Manager
- $\blacktriangleright$ Enable test case reuse and skills consolidation

#### F **Special features to enhance development for z/OS and Linux on System z**

- $\blacktriangleright$ Rational Developer For System z Unit Test
- $\blacktriangleright$ System z Solution Edition for Application Development (z/OS)
- $\blacktriangleright$ Enterprise Linux Server (Linux on System z)
- $\blacktriangleright$ Reduce cost of development for z196 environments

#### **Rational Team Concert Supports Agile Development Processes**

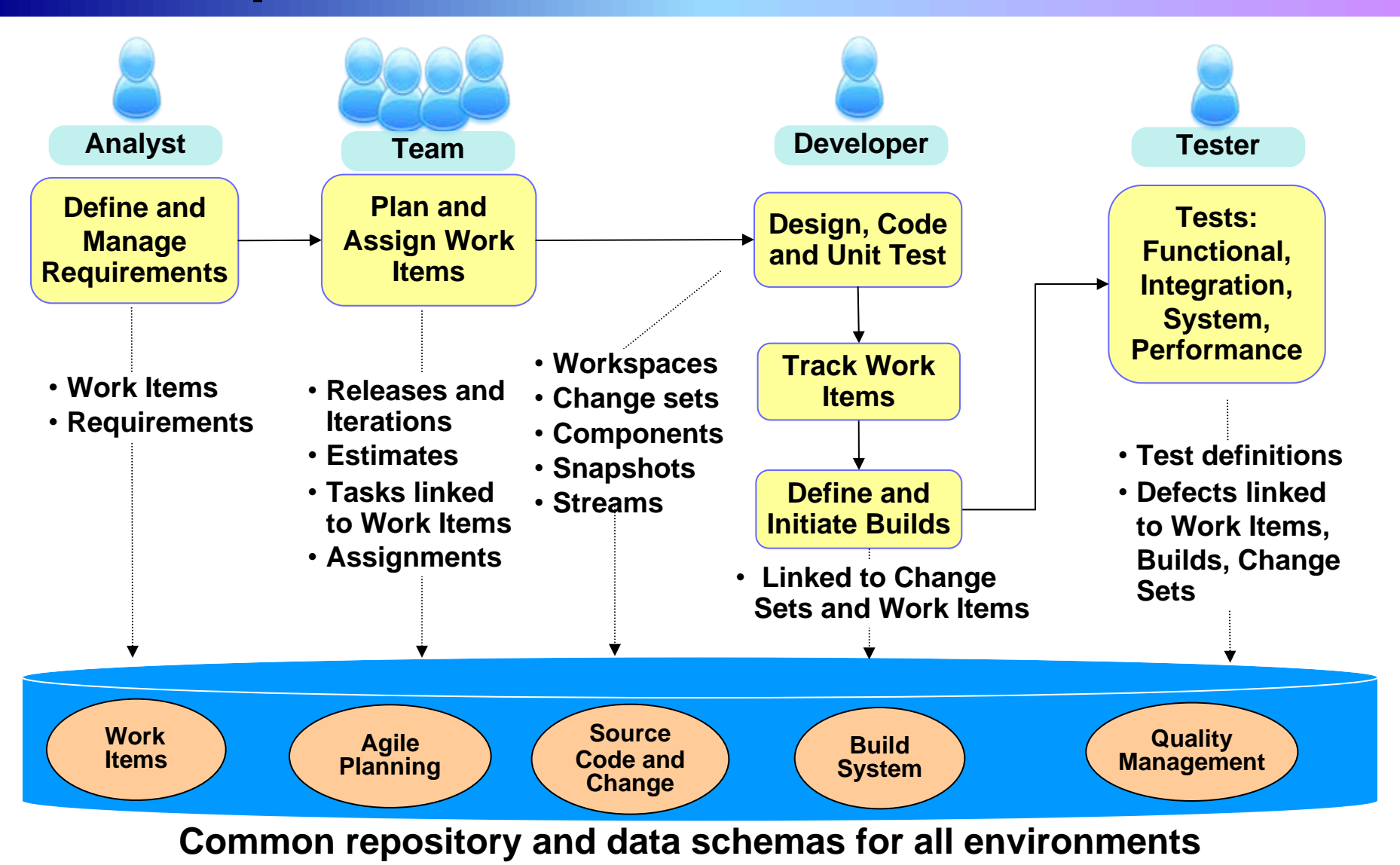

08 - Unify Mainframe And Distributed Development v2.2 6

### **Unified Development Process Management For All Your Development Teams**

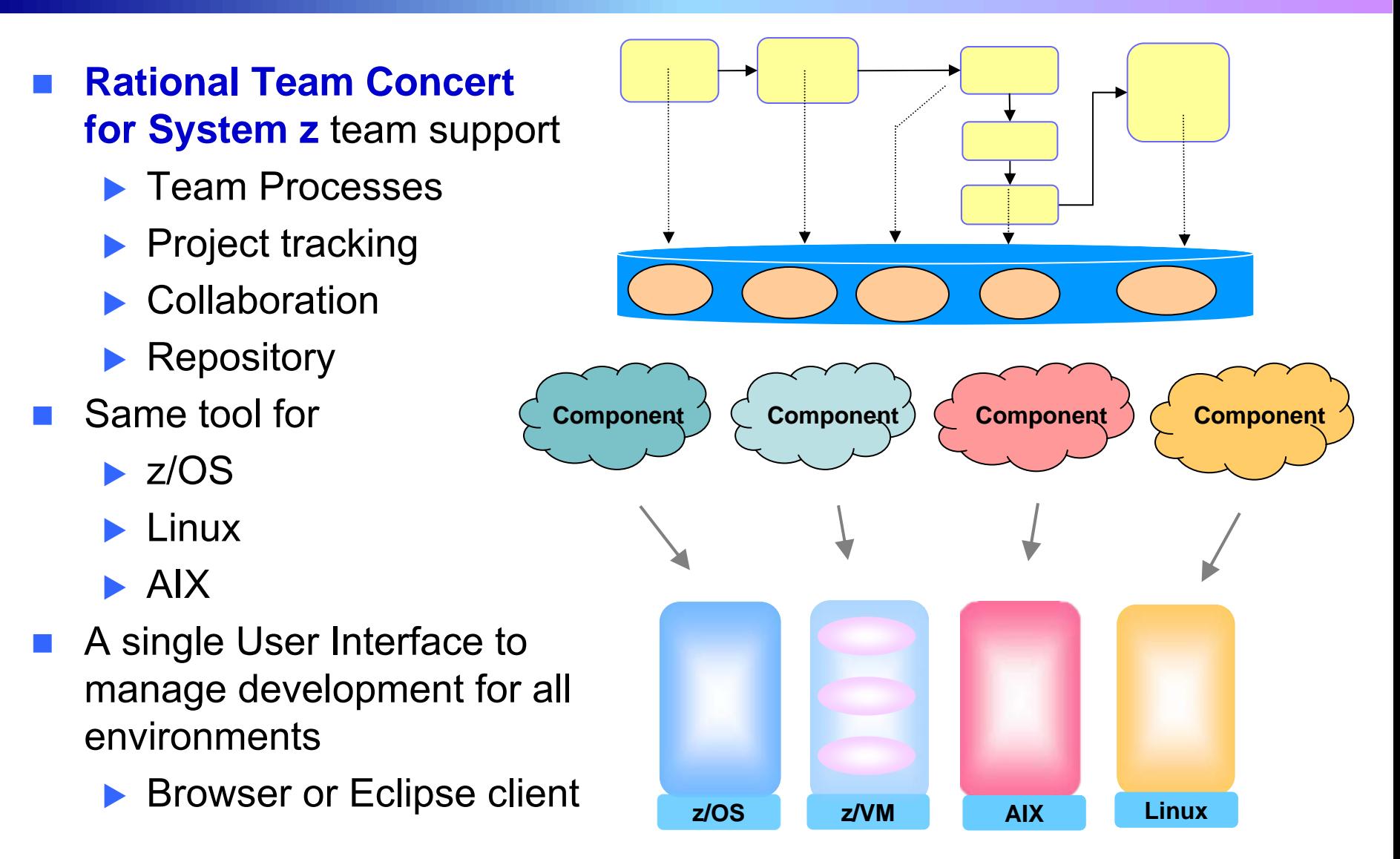

## **Demonstration Scenario**

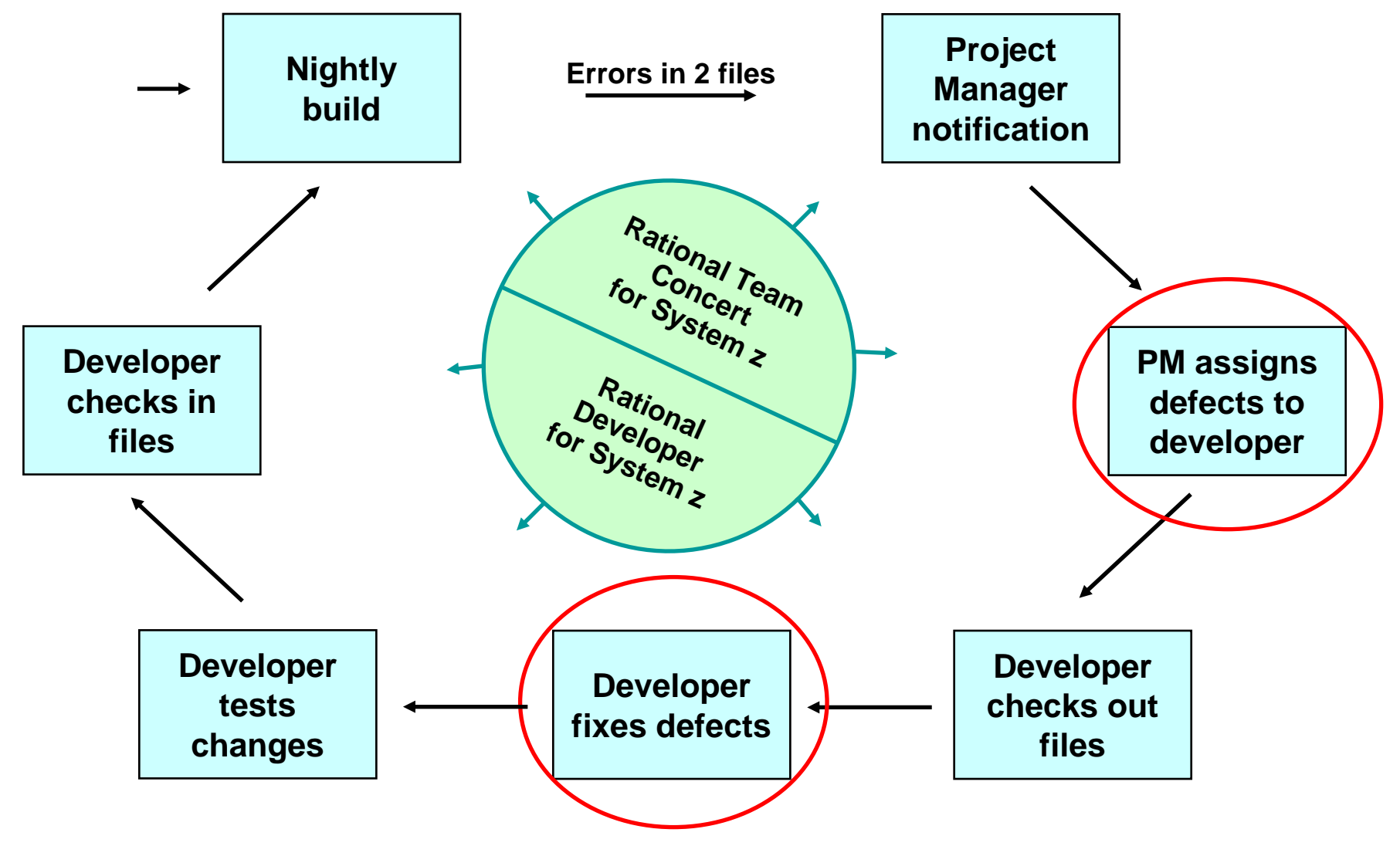

<sup>08 -</sup> Unify Mainframe And Distributed Development v2.2

## **DEMO: Rational Team Concert For System z**

1. In this demo the Project Manager will create a new Work Item and assign it to a Developer

2. In the next demo the Developer will find the newly assigned Work Item and complete it

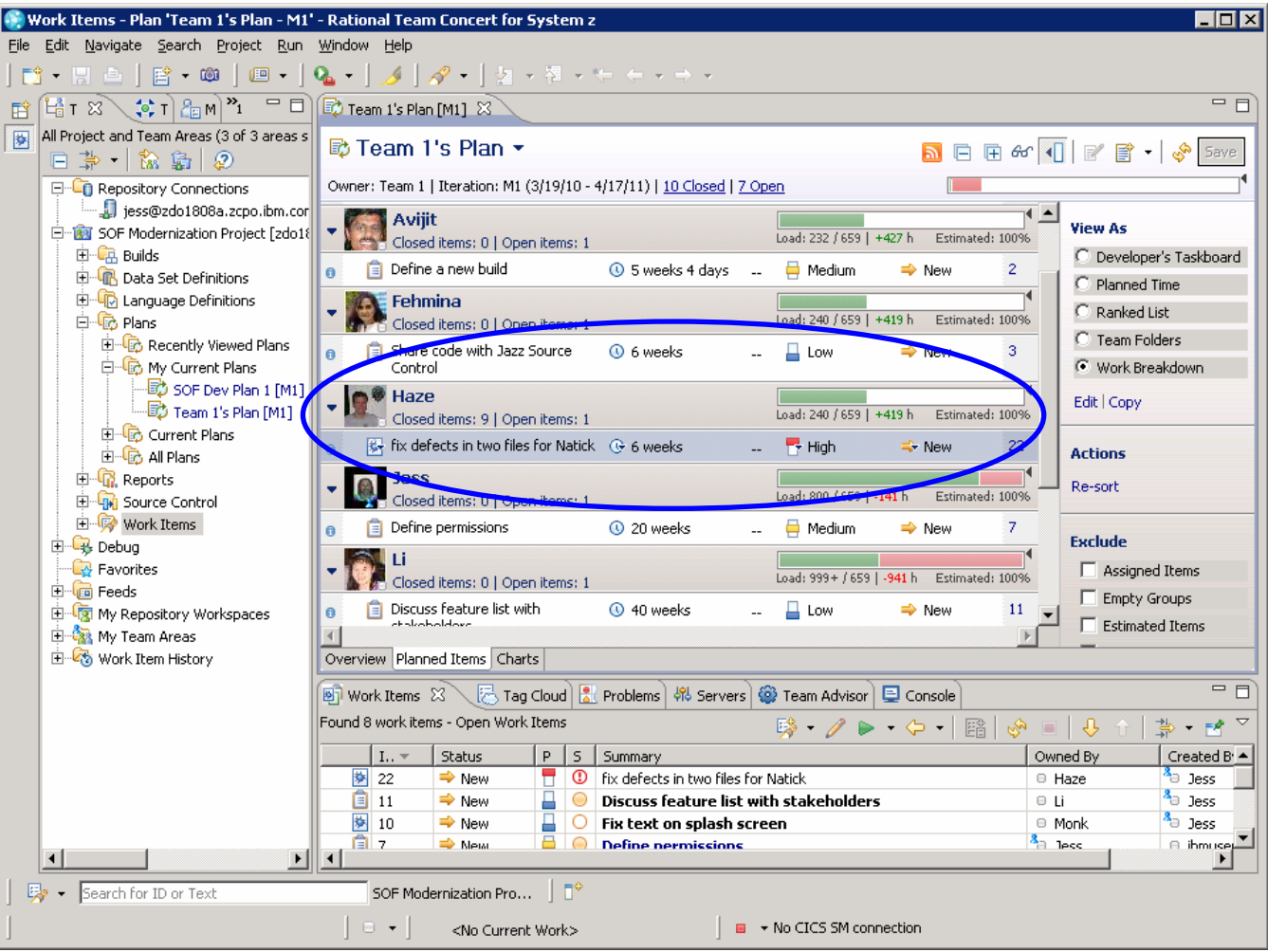

## **Rational Developer Tools For zEnterprise**

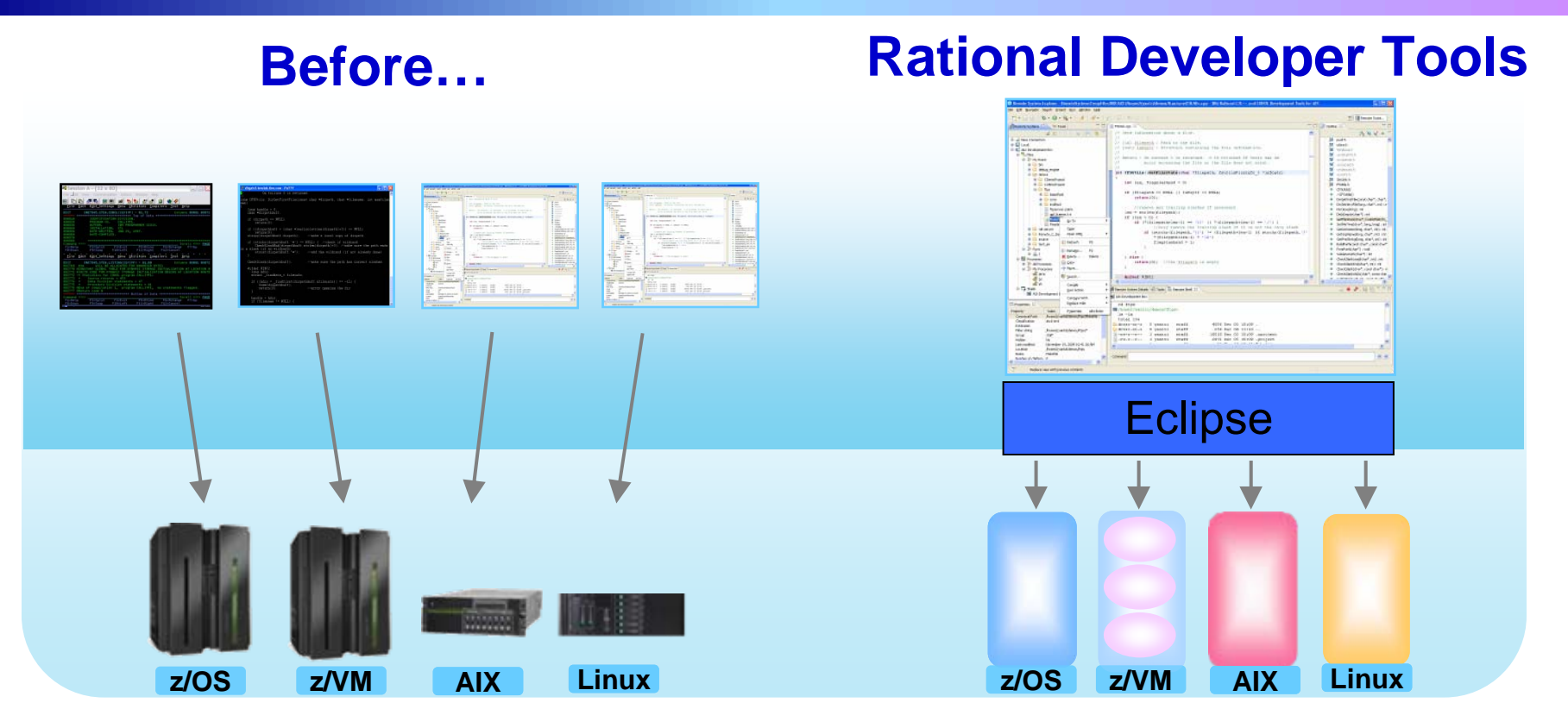

- $\overline{\phantom{a}}$ Separate tools for each platform
- $\mathcal{C}$ Green screen/command-line editors
- $\overline{\phantom{a}}$ GUI editors
- П Eclipse-based IDEs with modern GUI
- П Plug-ins support all environments
- П 30% or more improvement in developer productivity1

**Based on IBM customer study,** *["Making a Business Case for IBM Rational Developer for z"](http://www-949.ibm.com/software/rational/cafe/docs/DOC-3369)* 

08 - Unify Mainframe And Distributed Development v2.2 10

# **Eclipse Plug In Framework**

- F **Rational Edit, Compile, and Debug tools are built on Eclipse**
- F **Open Source Eclipse framework enforces consistent tool behavior and consistent user interfaces**

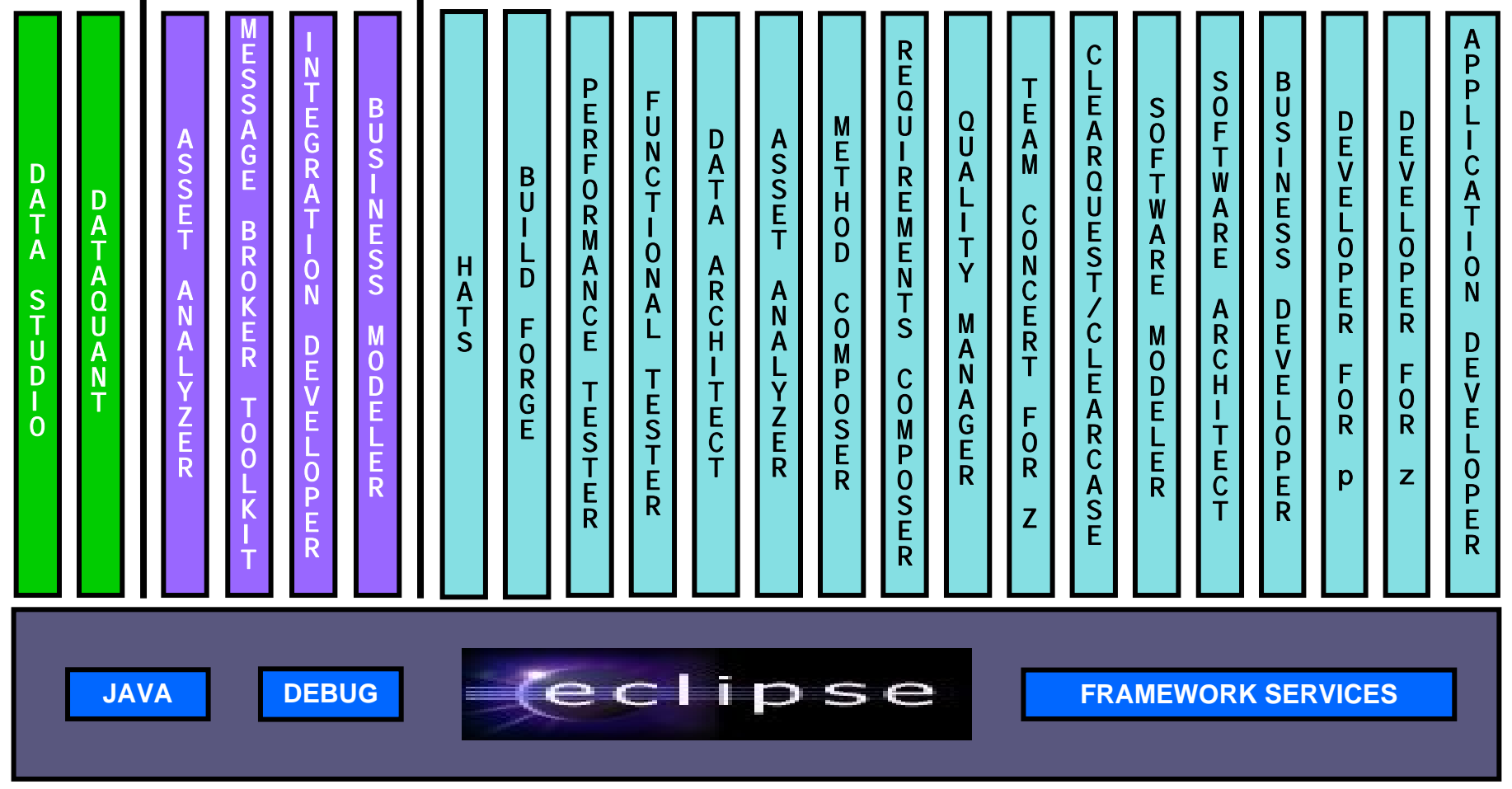

**A** *subset* **of tools is shown!**

### **Rational Developer For zEnterprise Family Of Products**

The IBM Rational Developer Family of products includes integrated development tools for the major development workloads on z/OS, Linux on System z, AIX, and Linux

- × Rational Application Developer (RAD)
	- $\blacktriangleright$ Develop Java, JEE, and JavaScript
	- $\blacktriangleright$  Tools for Web, Web Services, and Web 2.0 designers and developers
	- ▶ WebSphere Application Server Test **Environment**

#### × Rational Developer for System z (RDz)

- $\blacktriangleright$  Develop traditional C/C++, COBOL, HLASM, CICS, and IMS applications
- ▶ Tools for Web, Web Services, and SOA designers and developers
- **EX Provides remote file system access and** includes C Developer Tools (CDT) for Linux
- $\blacktriangleright$ Can include RAD
- × Rational Developer for Power Systems Software (RDp)
	- ▶ C/C++, COBOL and Fortran development tools for AIX
	- $\blacktriangleright$ Can include RAD

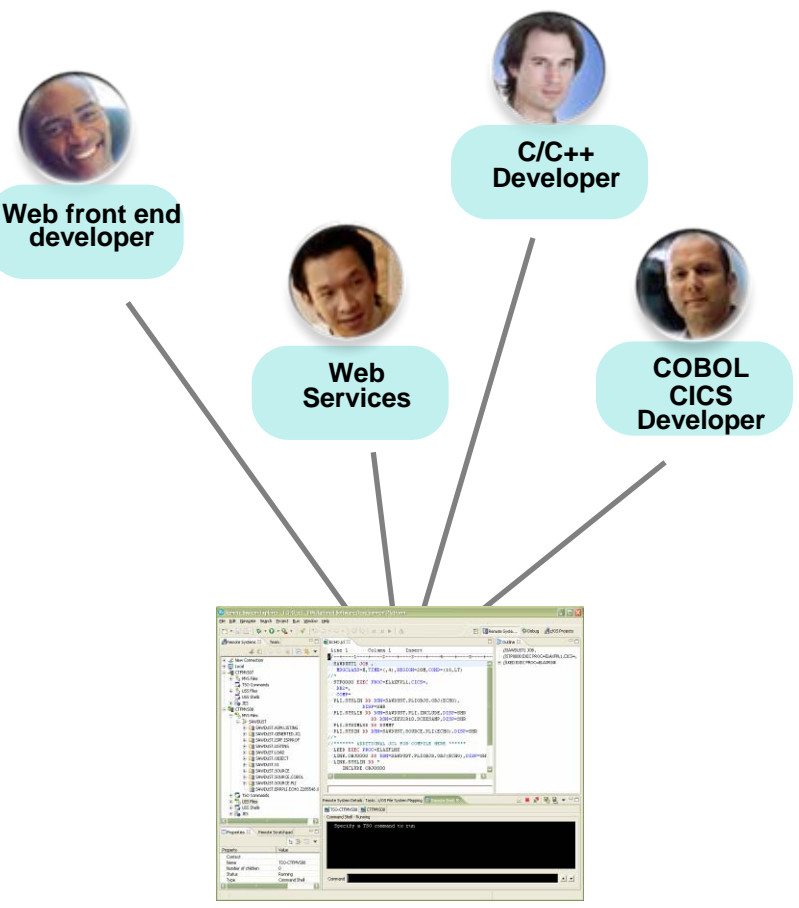

### **Rational Developer For zEnterprise Family Of Products**

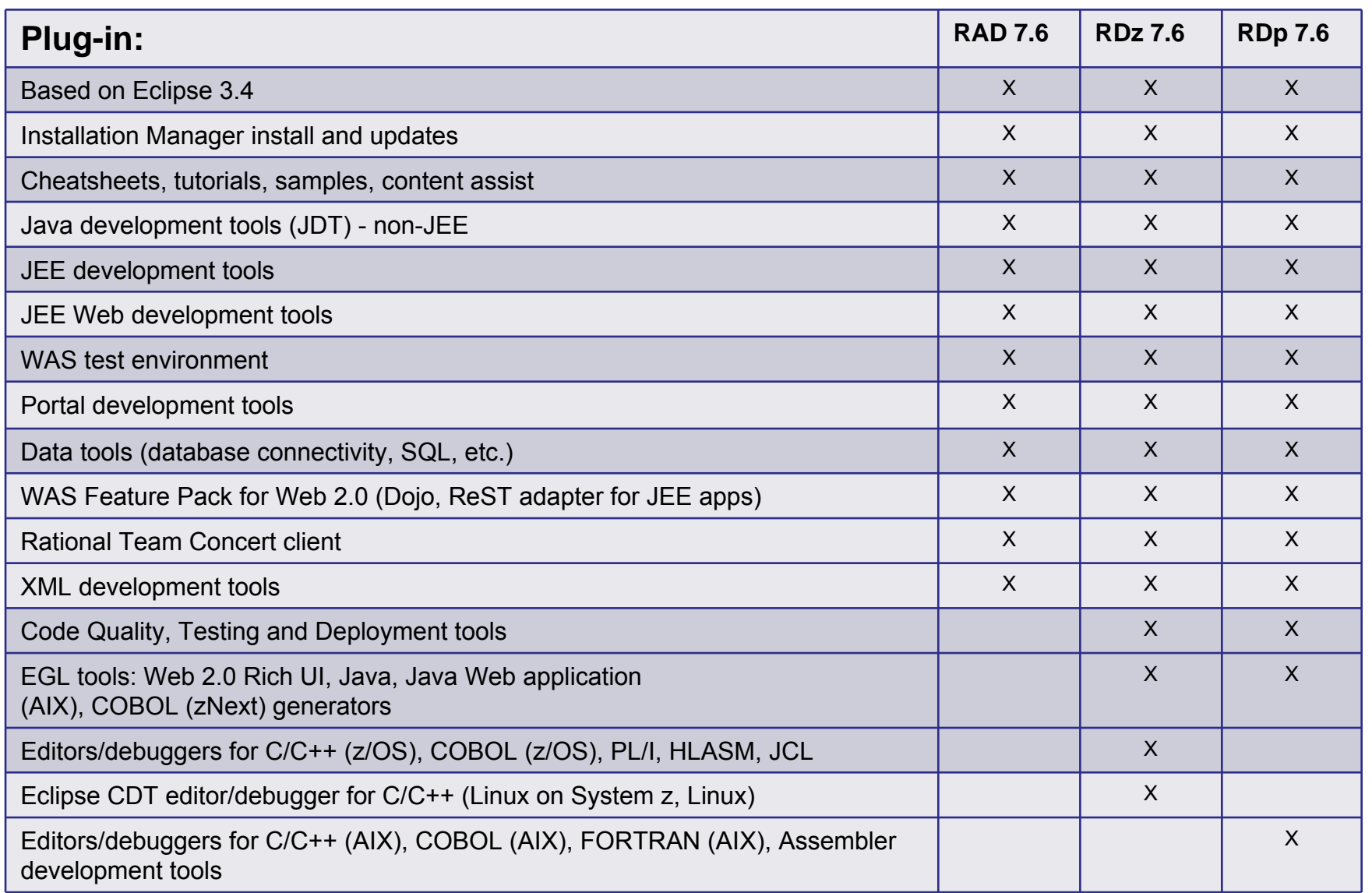

#### **Debug zEnterprise Applications From The Workstation**

Debuggers built on the common Eclipse framework enable

- $\blacktriangleright$  Debug step across languages
- $\blacktriangleright$  Debug step across environments
- Collaborative debugging when integrated with RTC

#### Work with code in the debugger here

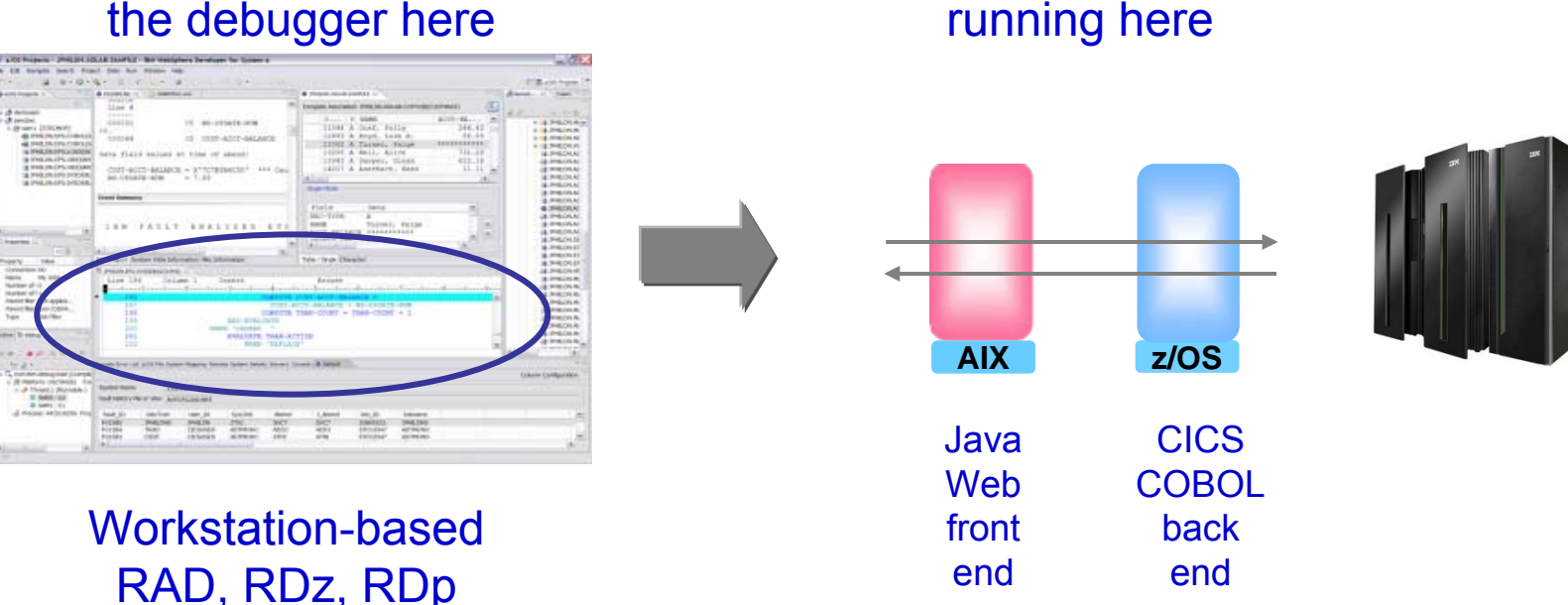

Debug applications

08 - Unify Mainframe And Distributed Development v2.2 14

## **Edit, Compile And Debug With ISPF**

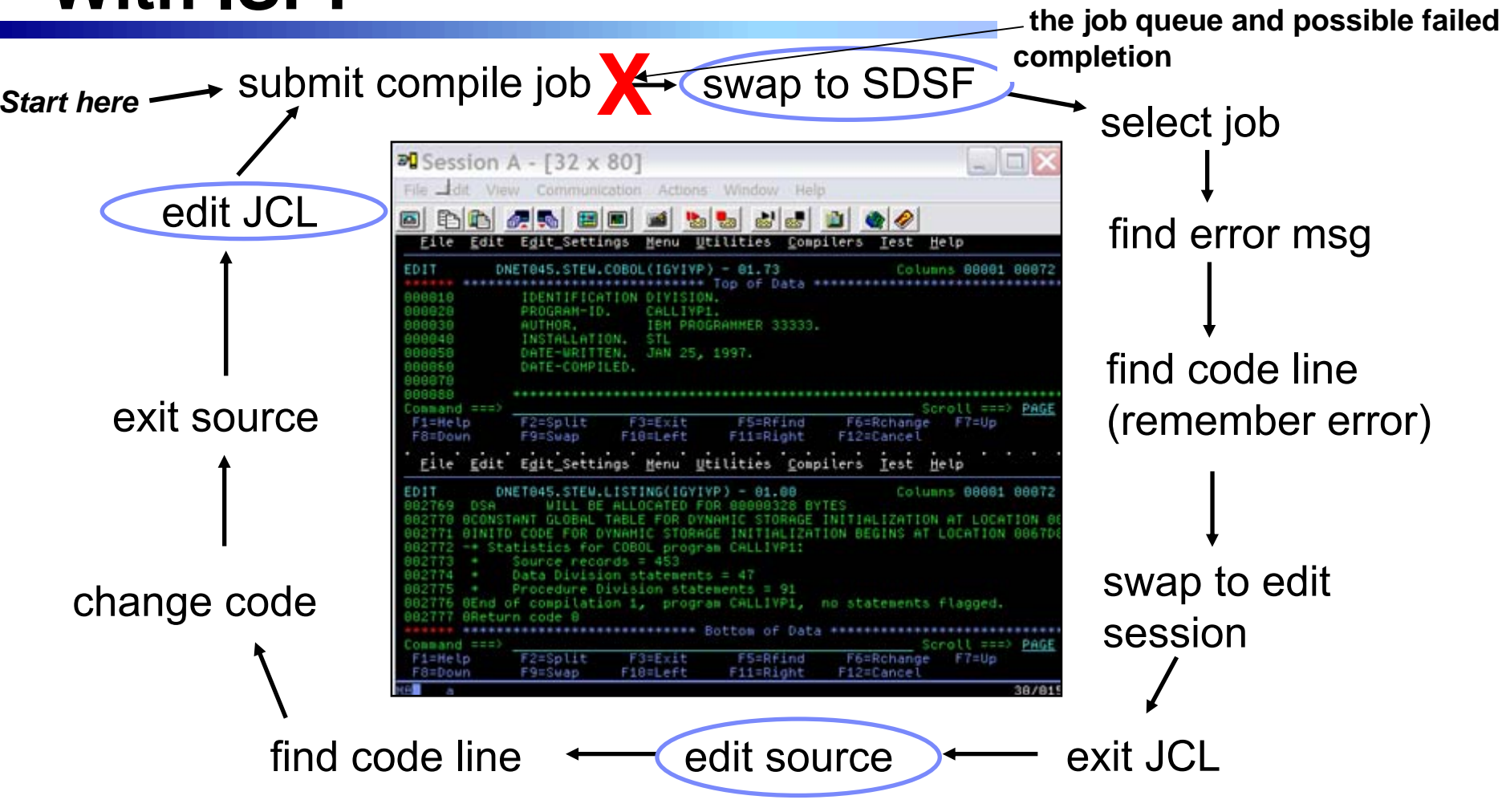

- **Programmer goes through a sequence of screens in order to get the job done** ▶ ISPF 3.4 listings, job listings, SDSF outputs, etc.
- **Programmer is constantly flipping back and forth between these ISPF screens** 
	- $\blacktriangleright$  Easy for experienced mainframe programmers but not for newbies

**Wait an indeterminate time for** 

## **Edit, Compile And Debug With Rational Developer For System z**

#### ■ Modern development for System **z**

- ▶ Works like other IBM tools for distributed platforms
- RDz supports development and **reuse of Enterprise assets**
	- ▶ Support for COBOL, PL/I, C, C++, HLASM, Java, EGL and Web services
	- $\triangleright$  Supports existing and new runtimes
		- − CICS, IMS, Batch, USS, DB2, WAS
	- $\blacktriangleright$  Interactive access to z/OS for
		- − Development, debug, job generation, submission, monitoring, command execution

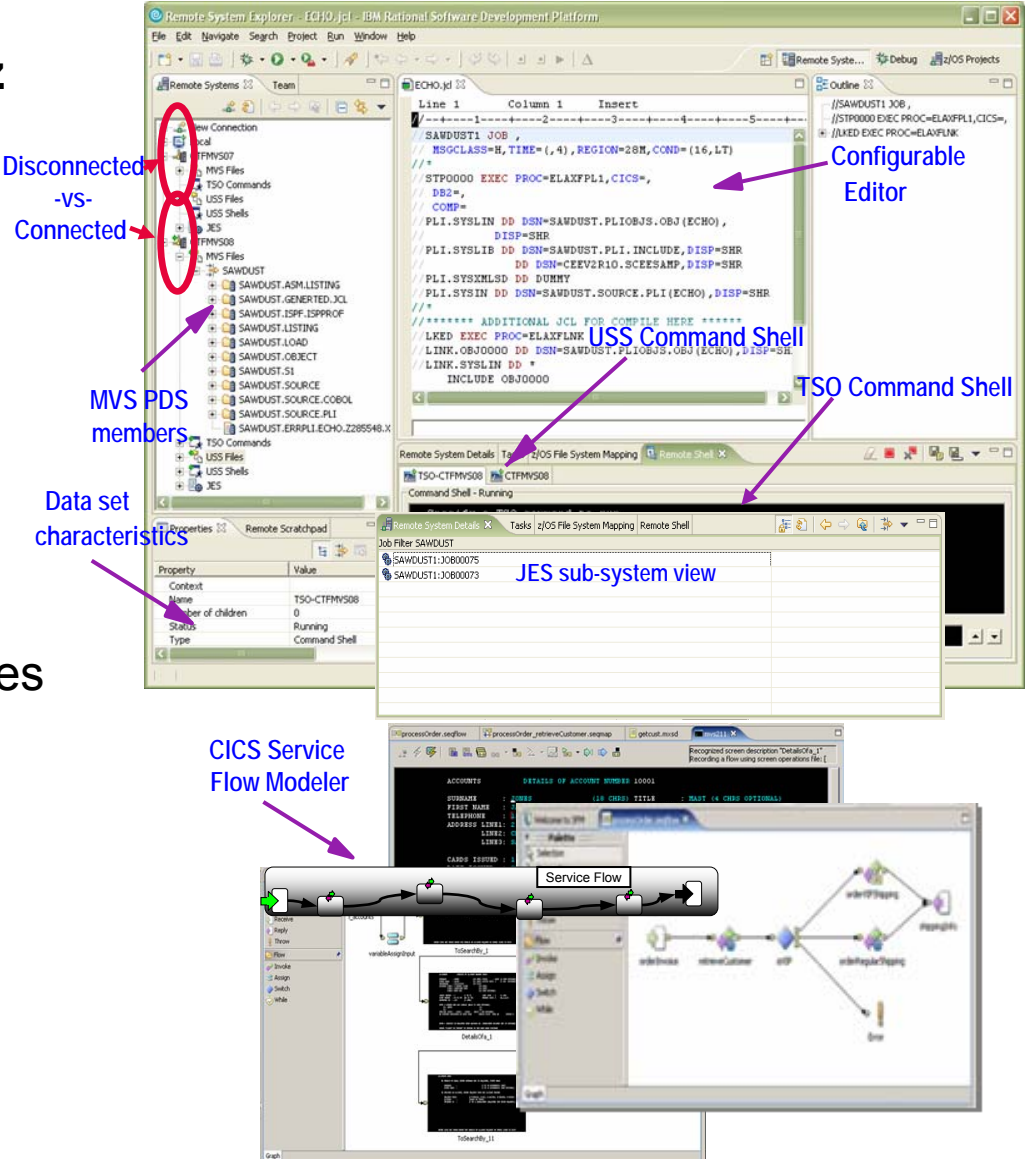

### **Interactive Problem Determination: RDz Integrates With Host-based Tools**

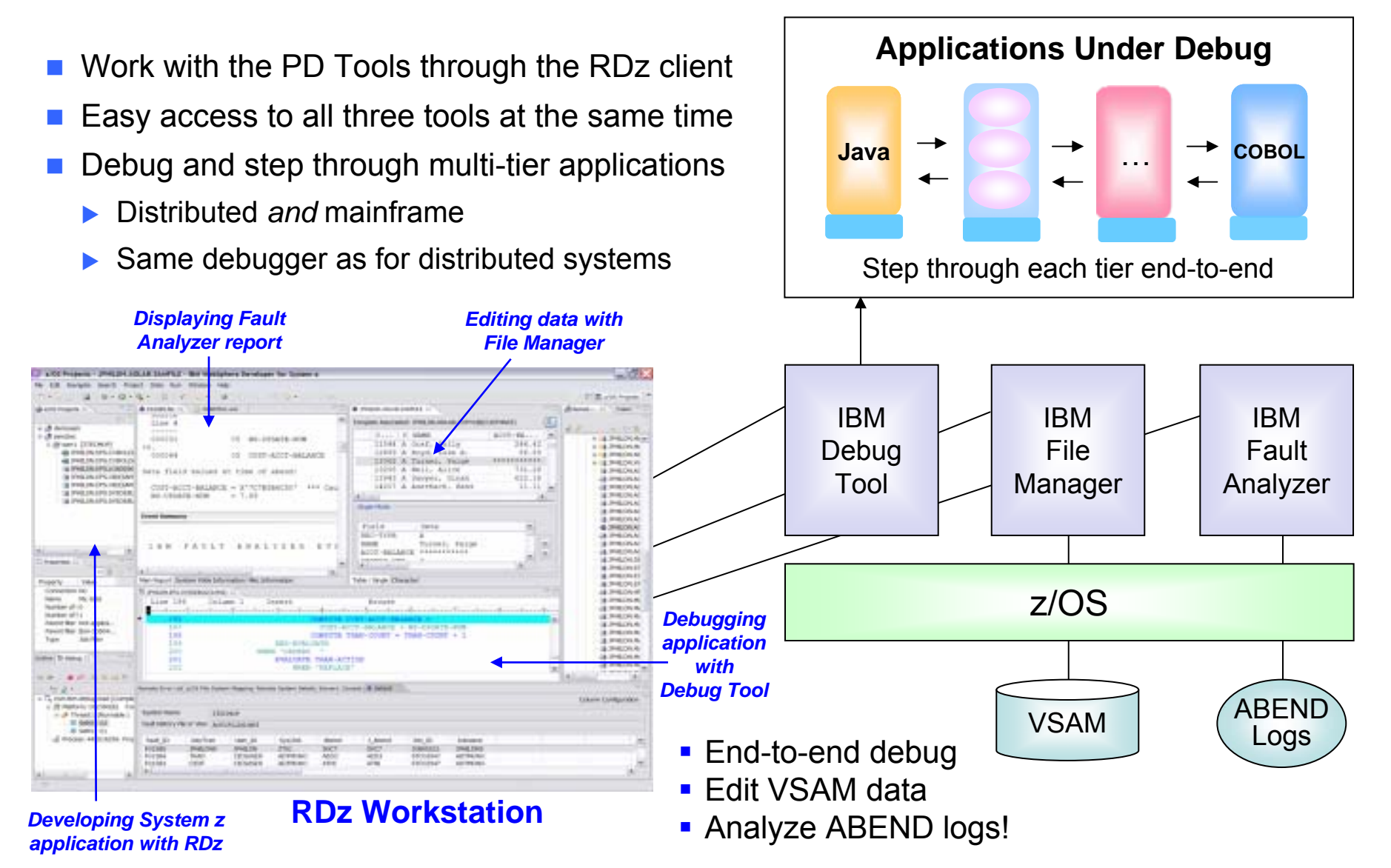

### **DEMO: Work With COBOL And Java Using Rational Developer For System z**

- Perspectives and views
- Remote System Explorer
- **Service Service** Working with host datasets
- Productivity features
- Based on the assigned work item, the Developer will fix the problem code using the language-sensitive COBOL and Java editors

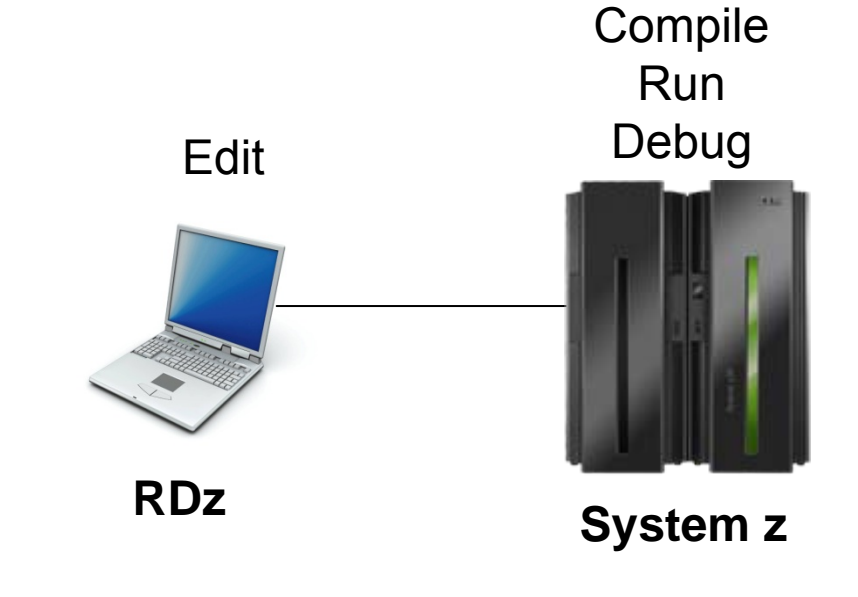

### **Continued Java Optimizations For z/OS – From Then To Now**

- p. Continued investment to optimize Java software for z/OS environment
	- $\blacktriangleright$  Uplevel to zEnterprise hardware and recompile Java produces an average of 1.5 times performance improvement
	- $\blacktriangleright$  Per thread performance with Java6SR8
		- ▶ CPU-benchmark +63%
		- Multi-threaded +45%
		- ▶ ILOG/CONfirm +45%

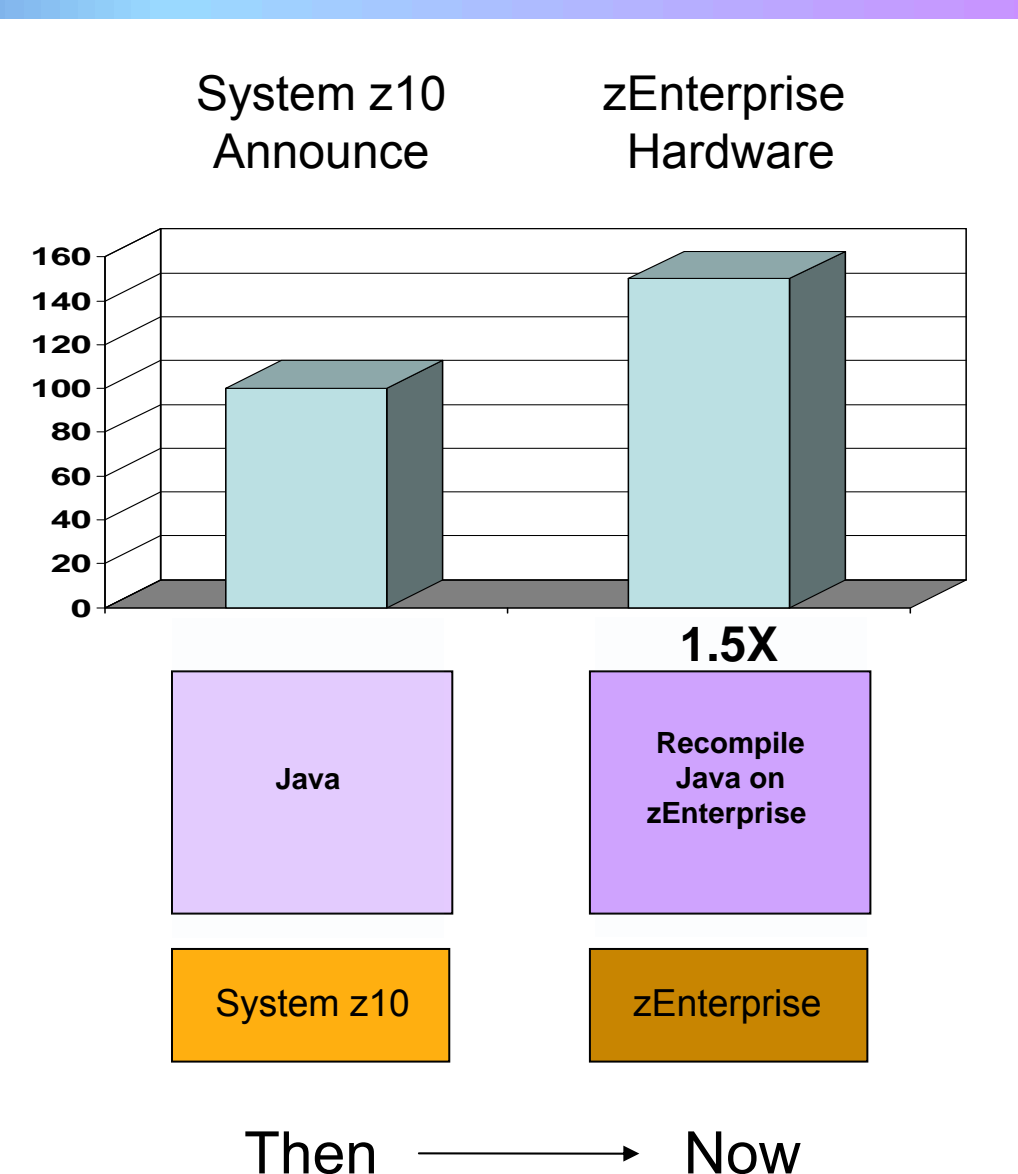

08 - Unify Mainframe And Distributed Development v2.2 19

#### **Continued C/C++ Compiler Optimizations For z/OS – From Then To Now**

- p. Continued investment to optimize key software for z/OS environment
	- $\blacktriangleright$  Uplevel to zEnterprise hardware produces 1.38 times performance improvement
	- $\blacktriangleright$  Recompile C/C++ using compiler optimization produces 1.3 times performance improvement
	- $\blacktriangleright$  From then to now  $$ almost **1.8** times performance improvement

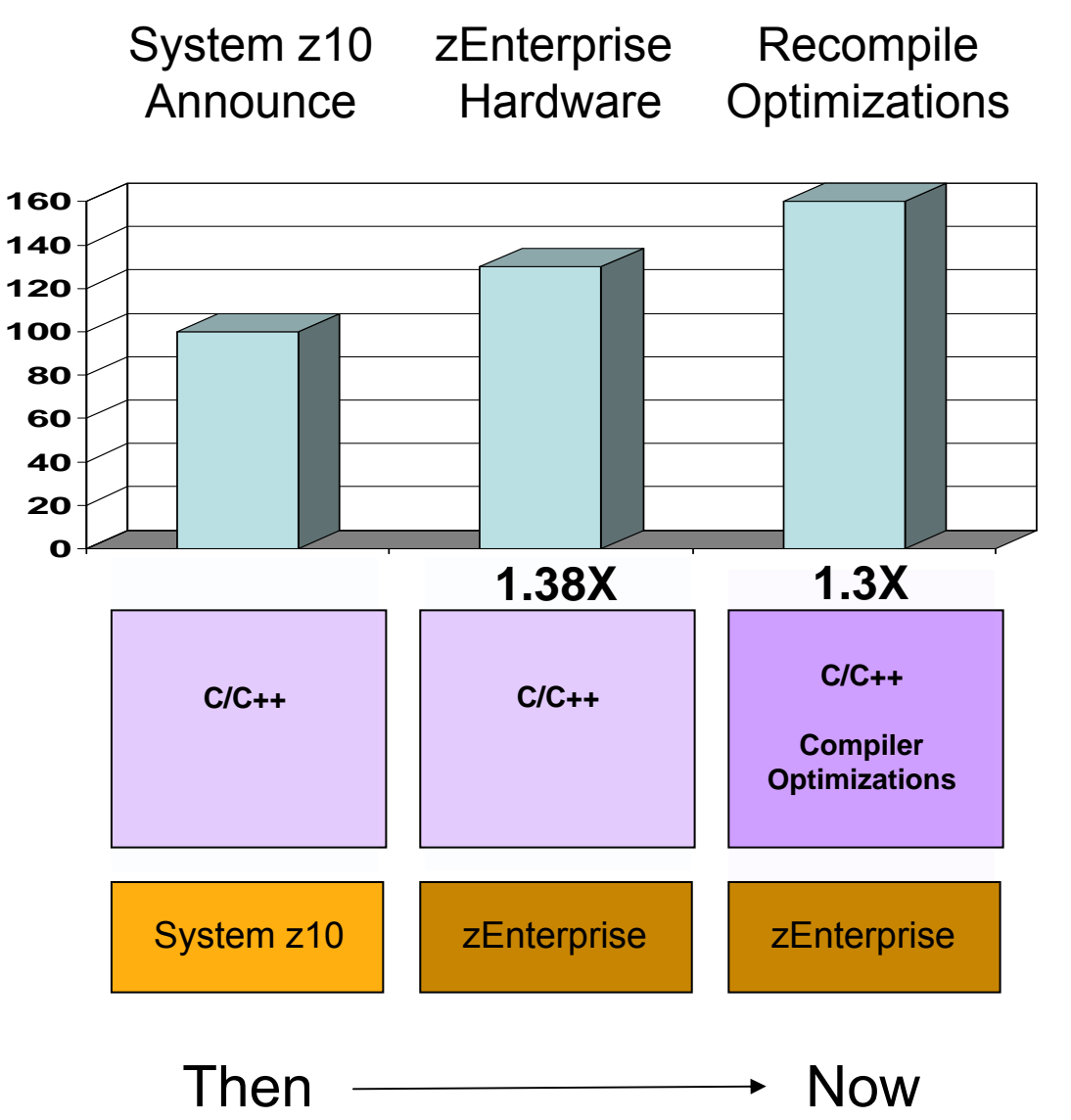

### **C/C++ Compiler Optimizations For Power Blade On zEnterprise**

b. **Optimizations** for improving performance (no code changes needed)

- $\blacktriangleright$ Elimination of redundant code
- $\blacktriangleright$  Loop optimization
	- − Better loop scheduling
	- − High-order loop analysis and transformations
- $\blacktriangleright$  Vectorizes calls to system math functions by calling the equivalent MASS vector functions
- $\blacktriangleright$  Elimination of compile-time memory usage limits
- $\blacktriangleright$ Reorganization or elimination of global data structures
- Parallelization improves performance on multi-core systems
	- **Automatic parallelization** of iterative program loops (eg. do, while, for, etc.)
		- − Iterations are executed concurrently on all available processor cores
		- − No code changes needed
	- **Explicit parallelization** using the OpenMP Application Program Interface Version 3.0 specification
		- − Must add API calls

#### **IBM Compiler Automatic Parallelization Improves Scientific Workload Performance On Multi-Core Power Systems Without Code Changes**

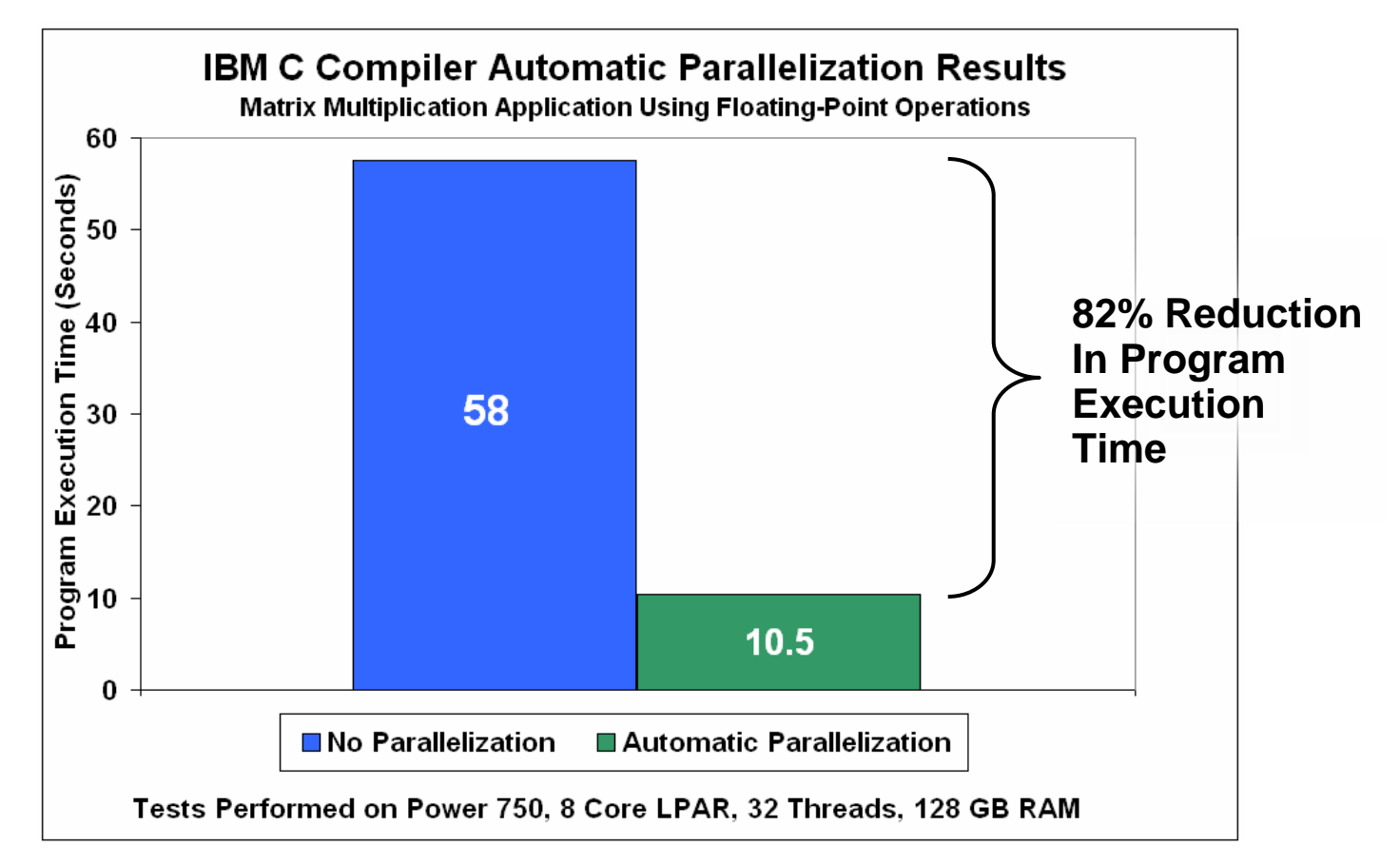

- $\mathcal{L}_{\mathcal{A}}$ Automatic parallelization of iterative program loops
- $\mathcal{L}_{\mathcal{A}}$ Iterations are executed concurrently on all available processor cores and threads
- $\overline{\phantom{a}}$ No code changes needed

Source: Internal CPO Study

## **EGL – One Language Fit for Every Purpose**

#### **Enterprise Generation Language**

- П 4<sup>th</sup> generation business language
- П Deploy everywhere based on best fit for purpose
- П **Rational Business Developer** (**RBD**) And RDz and RDp
	- $\blacktriangleright$  EGL development tools for System z and Power Systems
	- $\blacktriangleright$  For Business Developers
	- $\blacktriangleright$  Tools for Web, Web Services, & Web 2.0 designers and developers

#### П **Rational Migration Extension** (**RME**) Provides on average over 95% automated migration to EGL from legacy Synon RPG and COBOL, CA Cool:Gen, Natural Adabas, and green screens

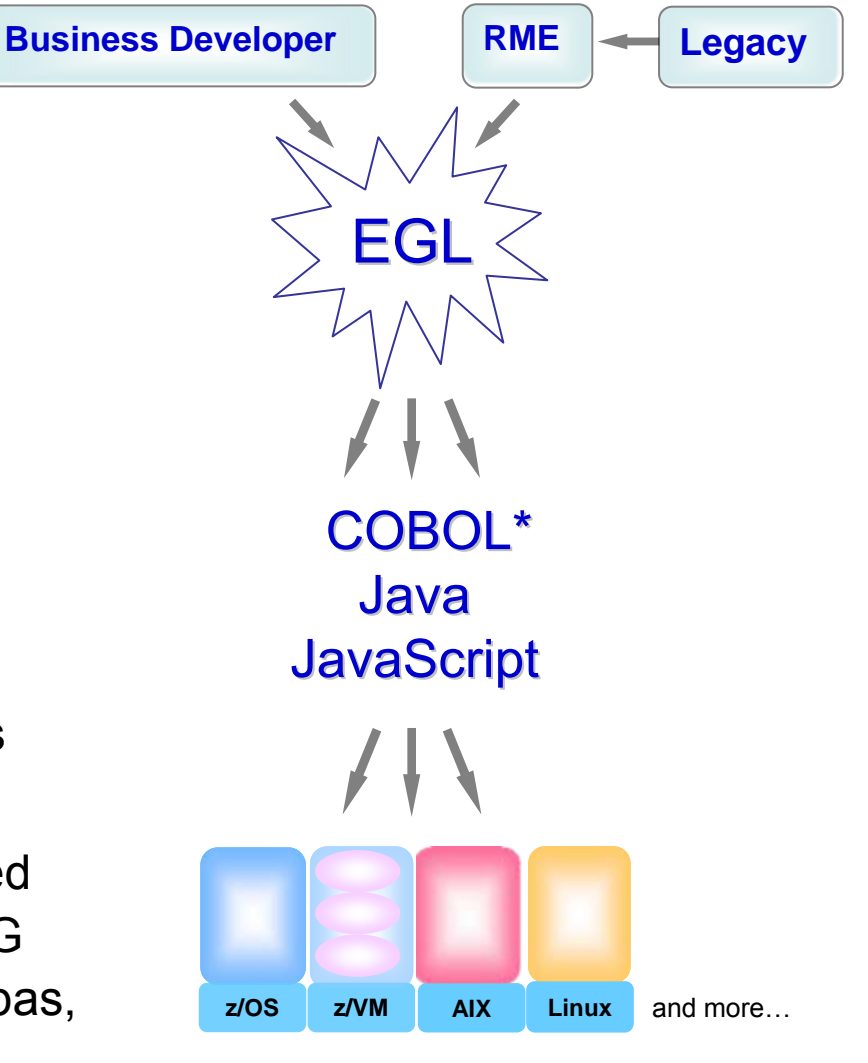

**\* COBOL on z/OS, (IBM i)**

#### **zEnterprise Virtualization Quickly Provides Runtimes For Compile And Test In All Environments**

- b. **Virtual machines provisioned for compile/test in each environment**
- F Special lower cost offerings:
	- ▶ System z Solution Edition for Application Development
		- − LPAR-based addition of a customized package of hardware, compiler, middleware, and maintenance for 3 years
		- For compile, unit and system test with z/OS

#### ▶ Solution Edition for Enterprise Linux

- − LPAR-based addition of hardware, z/VM, and maintenance for 3 years
- Can be used for compile, unit and system **z** *z*<sup>x</sup>

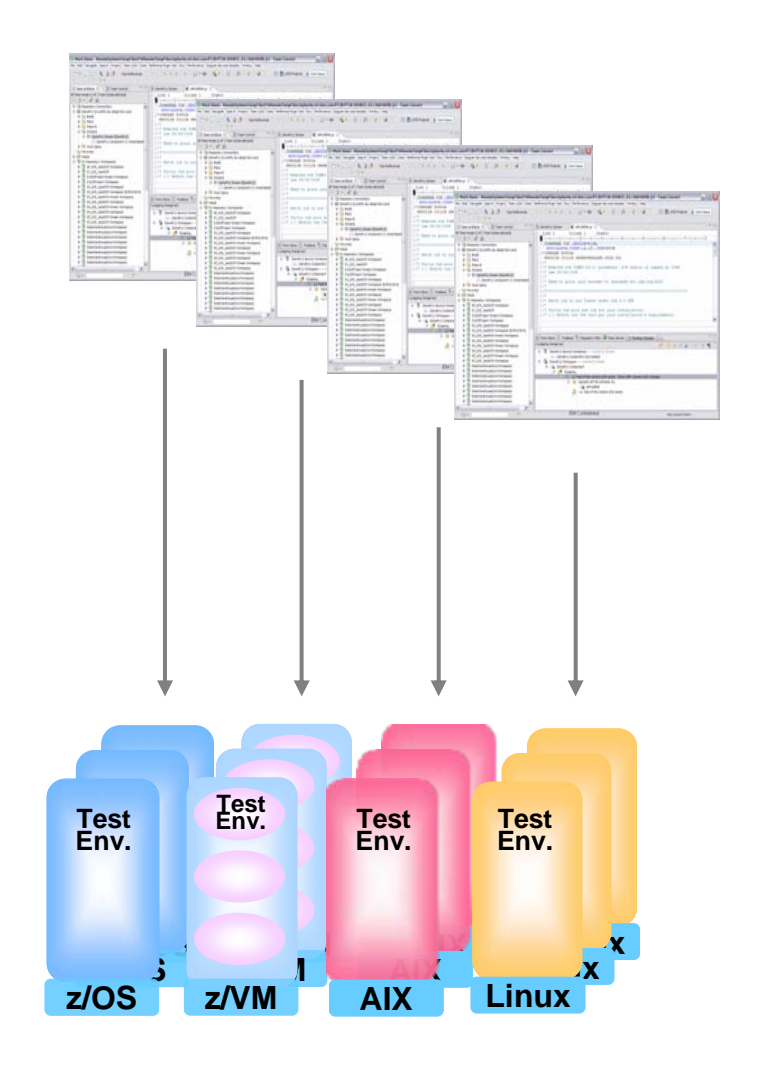

## **Unit Test Option For z/OS Applications On The Workstation**

#### **Rational Developer for System z Unit Test** (RDz UT)

- П z/OS runtime environment runs on x86 Linux workstation
	- **Compile and unit test** on the workstation no zEnterprise hardware needed
	- ▶ Emulates System z general purpose processors, zIIPs, and zAAPs
- E Reduce development MIPS for z/OS applications
	- $\blacktriangleright$  Lower cost and better productivity
	- $\blacktriangleright$  Enable new skills quickly
- E Includes compilers, middleware, RDz & RTCz server load modules
- П USD \$4K / user license (in addition to \$5,670 for RDz)

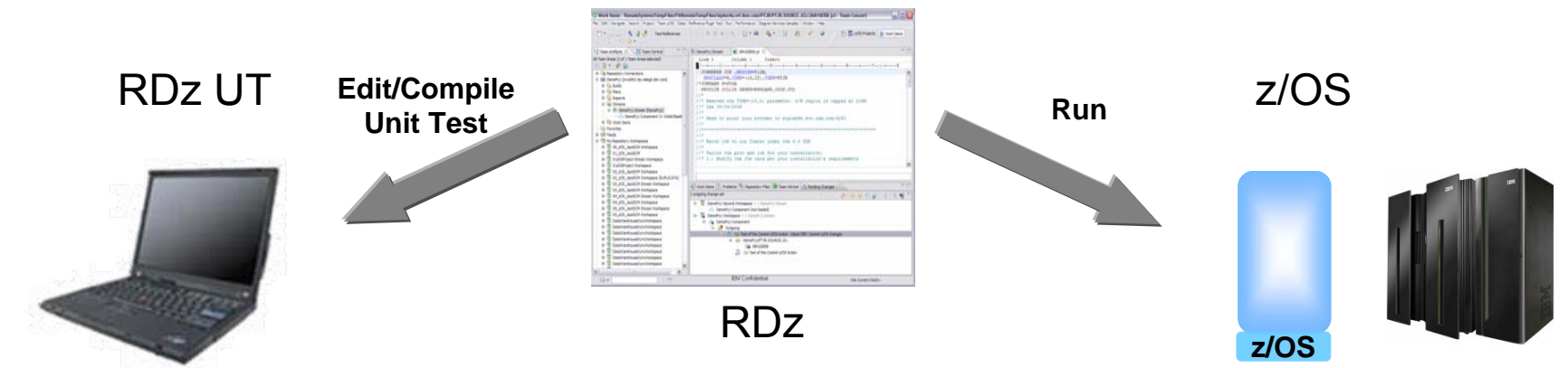

**New** 

## **Unified Testing with Rational Functional Tester And Rational Performance Tester**

Π Eclipse-based tools

#### Π Use **Rational Functional Tester**

- $\blacktriangleright$  Record/Enhance/Execute scripts on Windows/Linux
- $\blacktriangleright$  Functional test any .NET, Web, or Java application (z or non-z)
- $\blacktriangleright$  Use **Rational Functional Tester Extension for Terminal-based Applications**

#### Π Use **Rational Performance Tester** for z/OS

- $\blacktriangleright$ Develop scripts on Windows or Linux
- $\blacktriangleright$ Execute scripts on z/OS
- $\blacktriangleright$  Performance test any **Web application** (z or non-z)
- $\blacktriangleright$  Use **IBM Workload Simulator for z/OS and OS/390** to test terminal-based applications
- Manage tests with **Rational Quality Manager**

#### **Web and GUI Applications**

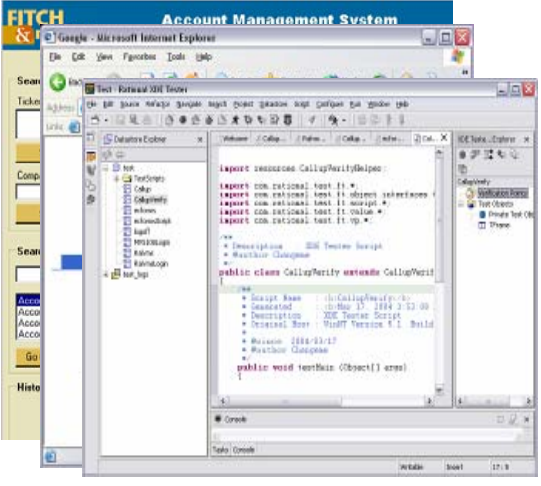

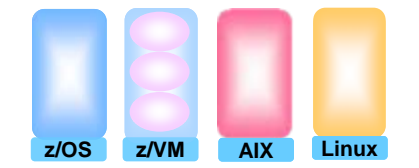

#### **System z Terminal UI**

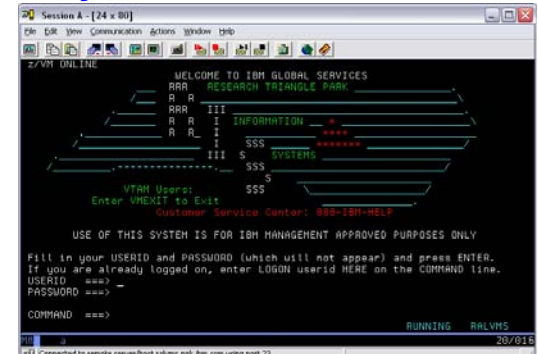

#### **Compare Development Costs Over Three Years**

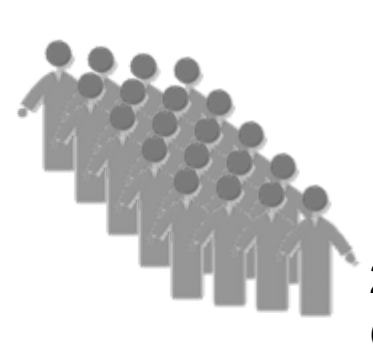

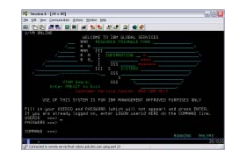

20 programmer team @ \$140K/yr/person

ISPF for Edit, Compile, Debug

**CASE 1**

Use production MIPS

- **Normal programmer productivity**
- Consume MIPS for edit, compile, debug and test
- **High cost production MIPS**

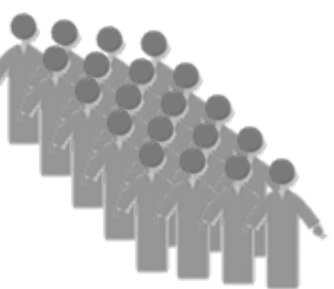

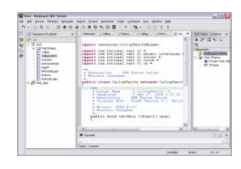

20 programmer team @ \$140K/yr/person

RDz for Edit, Compile, Debug

**CASE 2**

System z Solution Edition for Application Development

- 30% better programmer productivity
- **No MIPS consumed for edit**
- Significantly lower cost MIPS for

compile, debug and test

08 - Unify Mainframe And Distributed Development v2.2 27

#### **Compare Development Costs Over Three Years**

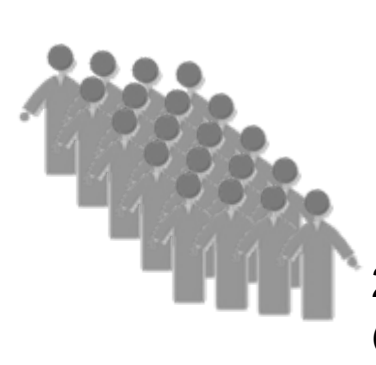

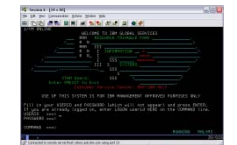

20 programmer team @ \$140K/yr/person

ISPF for Edit, Compile, Debug

**CASE 1**

Use production MIPS

**Programmer cost \$8.4M** 

■ MIPS cost \$4.5M

■ Total cost \$12.9M

#### **CASE 2**

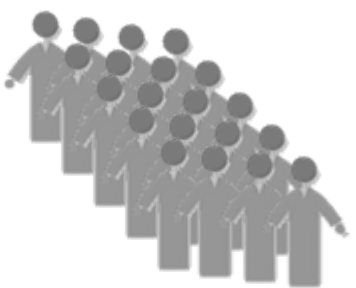

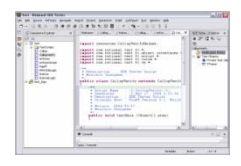

20 programmer team @ \$140K/yr/person

RDz for Edit, Compile, Debug

System z Solution Edition for Application Development

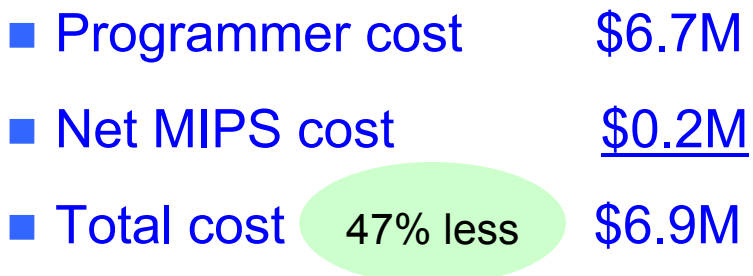

#### **Benefits Of Rational Common Development Tools**

**Unify development teams via common development tools** for zEnterprise

- Enhance cross-platform development skills
	- Easier for Java developers to learn COBOL skills
	- Easier for COBOL developers to learn Java skills

 Structured common processes, tools, and special offerings can reduce development costs by up to 47%